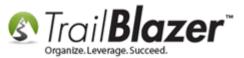

Author: Joel Kristenson Last Updated: 2015-07-31

### **Overview**

This article is primarily intended for our **political** customers who use **Trail Blazer's** financial tools (*the majority of our not-for-profit clients use* <u>QuickBooks for Nonprofits</u>).

There were some major updates made in 2015 that affected the UI and flow for entering contributions in the PAC/Campaign product of **Trail Blazer**, it's now much more similar to the nonprofit product's input form. This article shows how to record a **Refund** on a contribution that has already been **deposited**.

**Tip:** If the campaigns treasurer(s) haven't been fully trained in on how to effectively use the financial tracking tools in the database you can request to schedule 1-on-1 training, this page on our site shows some of the classes that may be of interest: <u>http://trailblz.com/Support/Learning/Curriculums.aspx</u>

Screenshot of Financial training options:

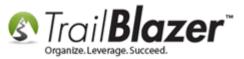

#### Financial Training - Political Part 1 (prerequisite - Introduction to Trail Blazer)

#### Offered: Upon request

Required materials - at least the first bank statement, first deposit slips, some disbursements ready to enter.

- 1. Create new payees.
- 2. Enter invoices.
- 3. Make payments.
- 4. Create deposits.

#### Financial Training - Political Part 2 (prerequisite - Introduction to Trail Blazer)

**Offered:** Upon request Required materials - at least the first bank statement. Bank reconciliation

#### FEC Reporting (prerequisite - Financial Training Parts 1 & 2)

Offered: Upon request How to create your first FEC report. How to identify and resolve errors.

Where to store your uploading password.

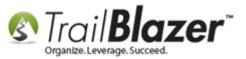

### <u>Steps</u>

**Important!** Before a refund can be recorded on the contribution record, the contribution needs to be <u>deposited</u>.

From your **Voters** list you'll need to run a search for the contributor whose contribution(s) you need to refund. Click on the name of the contact to open their record. *In my example I queried by date range and searched for a contributor named "Vatican Abebe"*.

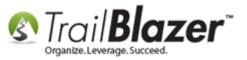

#### Run a search query for the contributor's contact record, and click on the name to open the record.

| S Settings Help 2                                                                        |                                                                                                    |               |                     |                       |             |                   |                          |                   |               |                                                                                                 |             |               |          |    |    |     |           |
|------------------------------------------------------------------------------------------|----------------------------------------------------------------------------------------------------|---------------|---------------------|-----------------------|-------------|-------------------|--------------------------|-------------------|---------------|-------------------------------------------------------------------------------------------------|-------------|---------------|----------|----|----|-----|-----------|
| Application Menu « Search 🗞 Reset 💠 New 📃 🖻 🗁 🗟 🖆 File - Edit - 💿 🎥 Include Other Voters |                                                                                                    |               |                     |                       |             |                   |                          |                   |               |                                                                                                 |             |               |          |    |    |     |           |
| BIEGØ                                                                                    |                                                                                                    |               |                     |                       |             |                   |                          |                   |               |                                                                                                 |             |               |          |    |    |     |           |
| Tasks                                                                                    |                                                                                                    |               |                     |                       |             |                   |                          |                   |               |                                                                                                 |             |               |          |    |    |     |           |
|                                                                                          | Favorites       General       Address       Household       Vote History       Attribute       Canvass       Poll       Lawn Sign       # Contribute       Pledge       Event       Log       Admin       SQL                                                                                                    |               |                     |                       |             |                   |                          |                   |               |                                                                                                 |             |               |          |    |    |     |           |
| 🗄 👷 🚼 Calendar/Tasks                                                                     |                                                                                                    |               |                     |                       |             |                   |                          |                   |               |                                                                                                 |             |               |          |    |    |     |           |
| ⊕                                                                                        |                                                                                                    |               |                     |                       |             |                   |                          |                   |               |                                                                                                 |             |               |          |    |    |     |           |
|                                                                                          |                                                                                                    |               | Committees          |                       |             |                   |                          |                   |               |                                                                                                 |             |               |          |    |    |     |           |
| Minnesota Voter List                                                                     | a Voter List<br>Campaign to Elect Darlene Mickels<br>Friends of Dawn Mills<br>Friends of Dawn Mills<br>Friends Of Dawn Mills<br>Friends Of Dawn Mills<br>Fr |               |                     |                       |             |                   |                          |                   |               |                                                                                                 |             |               |          |    |    |     |           |
| Addresses                                                                                |                                                                                                    |               |                     |                       |             |                   |                          |                   |               |                                                                                                 |             |               |          |    |    |     |           |
|                                                                                          |                                                                                                    | 🔽 Katł        | nryn For Congress   | Even                  | t           | <ianore></ianore> |                          |                   | C Type:       | _                                                                                               |             |               |          |    |    |     |           |
|                                                                                          |                                                                                                    |               | e Ravens For Govern |                       | int Range:  | minimum           | ▼ to maximum             | ''                |               | <ignore< th=""><th>•&gt; •</th><th></th><th></th><th></th><th></th><th></th><th></th></ignore<> | •> •        |               |          |    |    |     |           |
| Contributions/Pledges                                                                    | The Eugene Roberts Campaign 🚔 Amount Range: minimum 🔻 to maximum 👻 🦳 Single Contribution                                                                                                    |               |                     |                       |             |                   |                          |                   |               |                                                                                                 |             |               |          |    |    |     |           |
| Product Sales                                                                            |                                                                                                    |               |                     |                       |             |                   |                          |                   |               |                                                                                                 |             |               |          |    |    |     |           |
| 🕀 🍅 Logs                                                                                 |                                                                                                    |               |                     |                       |             |                   |                          |                   |               |                                                                                                 |             |               |          |    |    |     |           |
| Polling                                                                                  |                                                                                                    |               |                     |                       |             |                   |                          |                   |               |                                                                                                 |             |               |          |    |    |     |           |
| Communications                                                                           |                                                                                                    | A.1. 1        |                     | cat 📅 Carata 🛛 🕅      | ð           | S. D.1.1          |                          |                   | D:            |                                                                                                 |             |               |          |    |    |     |           |
| Financial                                                                                | Eait                                                                                                    | Includ        | ae 😻 Exclude   🌐    | Sort 🖽 Format 👻 =     | Export      | S Print           | 🛅 Detail 🖪 Summary 🛛     |                   | Pivot         |                                                                                                 |             |               |          |    |    |     |           |
| ⊕ 🌞 Disclosure<br>⊕ 🎭 System Manager                                                     | Voters [ 58                                                                                                    | records f     | ound ]              |                       |             |                   |                          |                   |               |                                                                                                 |             |               |          |    |    |     |           |
| H                                                                                        | Incl                                                                                                    | ID            | Last Name           | First Name            | МІ          | Address<br>Type   | Address                  | Address<br>Line 2 | City          | State                                                                                           | Zip<br>Code | Birth<br>Date | County   | CD | SD | LD  | Reg<br>Id |
|                                                                                          |                                                                                                    | <u>128779</u> |                     | Amerine Builders, LLC |             | <u></u>           | 1601 Frontage Rd         |                   | Nebraska City | NE                                                                                              | 68410-1156  |               | Otoe     |    |    |     |           |
|                                                                                          |                                                                                                    | <u>166034</u> | <u>Abebe</u>        | Vatican               | Ζ           | <u></u>           | 4208 Aquila Ave N        |                   | New Hope      | MN                                                                                              | 55428       | 1/1/1987      | Hennepin | 5  | 45 | 45A | 4108005   |
|                                                                                          |                                                                                                    | <u>175991</u> | Albert              | <u>Daniel</u>         |             | <u></u>           | 13715 Suunmount Pines Dr |                   | Houseton      | TX                                                                                              | 77083       |               |          |    |    |     |           |
|                                                                                          |                                                                                                    | <u>175945</u> | Alexander           | Deanna 3              |             | <u></u>           | 3526 84th St N           |                   | Milwaukee     | WI                                                                                              | 53222       |               |          |    |    |     |           |
| Open Windows                                                                             |                                                                                                    | <u>176004</u> | Amold               | <u>Brian</u>          |             | <u></u>           | 6906 Riviaria St S       |                   | Aurora        | CO                                                                                              | 80016       |               |          |    |    |     |           |
|                                                                                          |                                                                                                    | <u>175943</u> | Bailey              | <u>Charles</u>        |             | <u></u>           | 620 Mendelssohn Ave      | Suite 116         | Golden Valley | MN                                                                                              | 55427       |               | Hennepin |    |    |     |           |
|                                                                                          |                                                                                                    | <u>175970</u> | Berardi             | Chris                 |             |                   |                          |                   |               |                                                                                                 |             |               |          |    |    |     |           |
| Start Page                                                                               |                                                                                                    | <u>175946</u> | Brudnicki           | Susan                 |             | <u></u>           | 158 Travelers Rd         |                   | Harmony       | CA                                                                                              | 957210      |               |          |    |    |     |           |
|                                                                                          |                                                                                                    | <u>175973</u> | Cooney              | Sherley               |             | <u></u>           | 658 Washington St        |                   | Brooklyn      | Haiti                                                                                           |             |               |          |    |    |     |           |
|                                                                                          |                                                                                                    | 175995        | Cunningham          | Kevin                 |             | <u></u>           | 567 Ridge Ave W          |                   | Tampa         | FL                                                                                              | 23147       |               |          |    |    |     |           |
|                                                                                          |                                                                                                    | <u>167172</u> | Danielson           | Tori                  | <u>Jean</u> |                   | 10630 Rockford Rd        | Apt 107           | Plymouth      | MN                                                                                              | 55442       | 1/1/1977      | Hennepin | 03 | 45 | 45A | 1343884   |

Navigate to the **Contribute** tab and click the **blue open** link on the contribution record you need to record a refund for. *In my example there was a single contribution of \$600.00 with ID 11183.* 

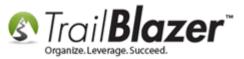

| File                                                                                                    | File 👻 Edit 👻 🔀 🖉 🍰 🖉 🎎   Vatican Z Abebe [166034] |      |             |          |                |                                                                                                    |                                             |            |                            |              |             |       |                   |                     |                               |      |
|----------------------------------------------------------------------------------------------------|----------------------------------------------------|------|-------------|----------|----------------|----------------------------------------------------------------------------------------------------|---------------------------------------------|------------|----------------------------|--------------|-------------|-------|-------------------|---------------------|-------------------------------|------|
| Title:     ▼       First Name:     Vatican       Middle Name:     Z       Last Name / Suffix:     Abebe       Prior Last Name:     ▼       Nickname:     ■ |                                                    |      |             |          | Email          | Home Address       4208 Aquila Ave N       New Hope, MN 55428       612-810-1860       Email       No Email Address       Work Address |                                             |            |                            |              |             |       |                   |                     |                               |      |
| v                                                                                                    | oter T                                             | Гуре | c           | Indivi   | dual           |                                                                                                    | •                                           | No Address |                            |              |             |       |                   |                     |                               |      |
| I -                                                                                                    | Candidate FEC: (none)                              |      |             |          |                | - ·                                                                                                    | p <b>yer / Occu</b><br>ployer / No<br>ation |            |                            |              |             |       |                   |                     |                               |      |
| Ge                                                                                                    | neral                                              | Ho   | ousehold    | Gallery  | Vote History   | Attribute Poll Relat                                                                                                    | ion Contribu                                | te Pledge  | Event Logs                 | Eawn S       | Sales Admin |       |                   |                     |                               |      |
| B                                                                                                    | Nev                                                | w    | 🙆 Refre     | sh   😻   | Include 🛭 🞸 Ex | clude 🛛 🌐 Sort 🌐 F                                                                                                    | ormat 👻 🎽                                   | Export 👌   | 🍃 Print 🛛 🌐 🛛              | Pivot        |             |       |                   |                     |                               |      |
| Co                                                                                                    | ntrib                                              | utio | ns [1 rec   | ord foun | d]             |                                                                                                    |                                             |            |                            |              |             |       |                   | _                   |                               |      |
|                                                                                                    | Inc                                                | cl   | Open        | ID       | Date           | Committee                                                                                                    | Amount                                      | Refunds    | Amount<br>After<br>Refunds | Election     | Event ID    | Event | Payment<br>Method | De-<br>pos-<br>ited | Applied<br>Against<br>Pledges | Memo |
|                                                                                                    |                                                    | Z    | <u>Open</u> | 11183    | 1/13/2015      | Kathryn For Congress                                                                                                    | 600.00                                      | .00        | 600.00                     | Primary 2016 |             |       | Check             |                     | .00                           |      |
| Þ                                                                                                    | 1                                                  | 1    |             |          |                |                                                                                                    | 600.00                                      | .00        | 600.00                     |              |             |       |                   | 1                   | .00                           |      |

Click on the 'Open' link on the contribution record you need to record a refund for.

The contribution record must already be deposited.

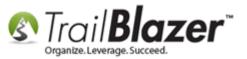

Navigate to the **Refund** tab and click **[+ New]**. If the New button is greyed out it's because the contribution record has not been recorded as <u>deposited</u>.

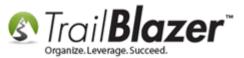

7

| Contribution                                                |                   |            | 1             |
|-------------------------------------------------------------|-------------------|------------|---------------|
| File - Edit - 🗙 🛛 🞯                                         |                   |            |               |
| Vatican Z Abebe                                             | Amount:           | 600.00     |               |
| 4208 Aquila Ave N                                           | Less Refunds:     | .00        |               |
| New Hope, MN, 55428                                         | Net Amount        | 600.00     |               |
|                                                             |                   |            |               |
| General Refund Dther                                        |                   | <b>D</b> - |               |
| 📑 New 🛛 🎸 Include 🛛 🛠 Exclude 🛛 🌐 S                         | Sort 🌐 Format 🕶 🏻 | Export 👳   |               |
| Contribution Refunds [0 records found] Create a new record. |                   |            |               |
| Inci Open Date Amount                                       | Description       |            | 1             |
| 0.00                                                        |                   |            |               |
|                                                             |                   |            |               |
|                                                             |                   |            | 1             |
|                                                             |                   |            |               |
|                                                             |                   |            |               |
|                                                             |                   |            |               |
|                                                             |                   |            |               |
|                                                             |                   |            |               |
|                                                             |                   |            |               |
|                                                             |                   |            |               |
|                                                             |                   |            | w trailbla ar |
| Save                                                        | Save and Close    | (2) Cancel | w.trailblz.co |

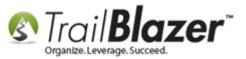

Fill out the refund form and click **[OK]** once complete. *My example is below.* 

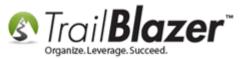

| 7                                        | A                        | 00.00    |  |
|------------------------------------------|--------------------------|----------|--|
| Vatican Z Abebe                          | Amount:<br>Less Refunds: | 600.00   |  |
| 4208 Aquila Ave N<br>New Hope, MN, 55428 | Net Amount               | 600.00   |  |
| eneral Refund Other                      |                          |          |  |
| eneral Neiund Other                      | de 🛛 🌐 Sort 🌐 Format 👻   | Export 🗾 |  |
| Contribution Refund                      |                          | 8        |  |
| ×                                        |                          |          |  |
| Refund Date: 🛛 7/                        | 29/2015 👻                |          |  |
| Check Number: 4422                       |                          |          |  |
| Amount: 600.00                           |                          |          |  |
| Description: Refund                      | excess contribution      | <u>-</u> |  |
| Payment Account: Petty C                 | ash                      | •        |  |
|                                          | OK OCance                |          |  |
|                                          |                          |          |  |
|                                          |                          |          |  |
|                                          |                          |          |  |
|                                          |                          |          |  |

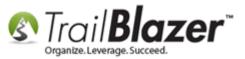

Click [Save and Close] to finish.

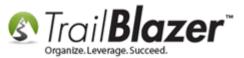

11

| ~ |       | it - 🔀                                  | ( @            | a na             |                                                 |                                 |                 |   |
|---|-------|-----------------------------------------|----------------|------------------|-------------------------------------------------|---------------------------------|-----------------|---|
| 4 | 208 A | <b>Z Abebe</b><br>quila Ave<br>ope, MN, | e N            |                  | Amount:<br>Less Refunds:<br><b>Net Amount</b> : | 600.00<br>600.00<br>. <b>00</b> |                 |   |
|   | New   |                                         |                |                  | ort 🌐 Format 🗸 🏻                                | Export                          |                 |   |
|   | Incl  | Open                                    | Refund<br>Date | Amount           | Description                                     |                                 |                 |   |
|   | 1     | <u>Open</u>                             | 7/29/2015      | 600.00<br>600.00 | Refund excess contrib                           | ution                           |                 |   |
|   |       |                                         |                |                  |                                                 |                                 |                 |   |
|   |       |                                         |                | Save             | Save and Close                                  | © Cancel                        | www.trailblz.co | m |

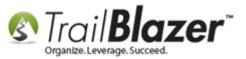

This will bring you back to the contributor's record card, and can click the orange **[Refresh]** button to view the updated information. *My example is below.* 

| File - Edit - 🗙   (     | 0   🖻 📚   🇞 🕱                  | Vatican Z Abebe      | [166034]        |                      |                            |                         |            |       |                   |                     |                               |      |
|-------------------------|--------------------------------|----------------------|-----------------|----------------------|----------------------------|-------------------------|------------|-------|-------------------|---------------------|-------------------------------|------|
| Title:                  |                                |                      | 6               |                      |                            | Home Addre              | 55         |       |                   |                     |                               |      |
| First Name:             | Vatican                        |                      |                 | 5                    |                            | 4208 Aquila             |            |       |                   |                     |                               |      |
| Middle Name:            | Z                              |                      |                 | L                    |                            | New Hope,<br>612-810-18 | 60         |       |                   |                     |                               |      |
| Last Name / Suffix:     | Abebe                          |                      | No P     Email  |                      |                            |                         |            |       |                   |                     |                               |      |
| Prior Last Name:        |                                |                      |                 | ail Address          |                            | Work Addres             | 3 <b>S</b> |       |                   |                     |                               |      |
| Nickname:               |                                |                      | _               |                      |                            | No Address              |            |       |                   |                     |                               |      |
|                         | Voter Type: Individual         |                      | <b>_</b>        |                      |                            | NO Address              |            |       |                   |                     |                               |      |
|                         | Candidate FEC: (none)          |                      |                 |                      | Employer / Occupation      |                         |            |       |                   |                     |                               |      |
| Committee FEC Id:       |                                |                      | No Em<br>Occup  | ployer / No<br>ation |                            |                         |            |       |                   |                     |                               |      |
| General Housebold (     | allery Vote History            | Attribute Poll Rela  | ation Contribut | e Pledge             | Event Logs                 | Lawn S                  | ales Admin |       |                   |                     |                               |      |
| 📑 New 🙆 Refresh         | 😻 Include 🛭 🖋 Ex               | clude 🛛 🌐 Sort 🏢 I   | Format 👻 🏝      | Export 👌             | 🍃 Print 🛛 🌐 P              | Pivot                   |            |       |                   |                     |                               |      |
| Contributions [1 record | Contributions [1 record found] |                      |                 |                      |                            |                         |            |       |                   |                     |                               |      |
| Incl Open II            | D Date                         | Committee            | Amount          | Refunds              | Amount<br>After<br>Refunds | Election                | Event ID   | Event | Payment<br>Method | De-<br>pos-<br>ited | Applied<br>Against<br>Pledges | Memo |
| ▶ 🛛 <u>Open</u> 1       | 1/13/2015                      | Kathryn For Congress | 600.00          | 600.00               | .00                        | Primary 2016            |            |       | Check             |                     | .00                           |      |
| Σ 1                     |                                |                      | 600.00          | 600.00               | .00                        |                         |            |       |                   | 1                   | .00                           |      |

### Values update after the refund has been recorded.

KNOWLEDGE BASE <u>www.trailblz.com/kb</u>

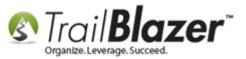

You're now finished with all the steps.

The two images below show where the <u>FEC report</u> will display your **Refund(s)**.

Img 1 – Detailed Summary Page of Disbursements

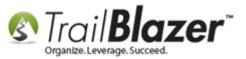

| A<br>riod<br>162.37<br>.00 | COLUMN B<br>Election Cycle-to-Date<br>27189.24 |
|----------------------------|------------------------------------------------|
|                            | 27189.24                                       |
| .00                        |                                                |
|                            | .00                                            |
| .00                        | 1000.00                                        |
| .00                        | 900.00                                         |
| .00                        | 980.00                                         |
| .00                        | .00                                            |
| .00                        | 980.00                                         |
|                            | .00<br>.00<br>.00<br>.00                       |

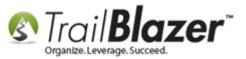

Img 2 – Summary Page of Receipts and Disbursements

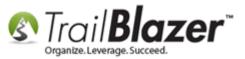

| Г<br>- | _   | FEC Form 3 (Revised 02/2003)                                                | SUMMARY PAGE<br>of Receipts and Disbursements | PAGE 2 / 19                        |
|--------|-----|-----------------------------------------------------------------------------|-----------------------------------------------|------------------------------------|
|        |     | or Type Committee Name<br>hryn For Congress                                 |                                               |                                    |
| -      |     | t Covering the Period: From:                                                | M M / D D / Y Y Y Y<br>11 27 2012             | To:                                |
|        |     |                                                                             | COLUMN A<br>This Period                       | COLUMN B<br>Election Cycle-to-Date |
| 6.     | Net | t Contributions (other than loans)                                          |                                               | Election Cycle-to-Date             |
|        | (a) | Total Contributions<br>(other than loans) (from Line 11(e))                 | 6562.63                                       | 2877070.95                         |
|        | (b) | Total Contribution <mark>Refunds</mark><br>(from Line 20(d))                | .00                                           | 980.00                             |
|        | (C) | Net Contributions (other than loans)<br>(subtract Line 6(b) from Line 6(a)) |                                               | 2876090.95                         |
| 7.     | Net | t Operating Expenditures                                                    | -                                             |                                    |
|        | (a) | Total Operating Expenditures<br>(from Line 17)                              |                                               | , 27189.24                         |
|        | (b) | Total Offsets to Operating<br>Expenditures (from Line 14)                   |                                               | .00                                |
|        | (c) | Net Operating Expenditures<br>(subtract Line 7(b) from Line 7(a))           |                                               | , 27189.24                         |

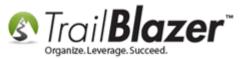

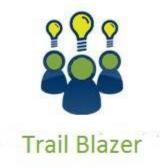

- YouTube Channel

- Knowledge Base Articles

- 3rd Party Resources

### **Related Resources**

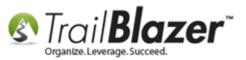

Article: How to Deposit a Contribution Article: Best Practices – FEC Reporting Video: Contribution - Refund Video: Expenses Reimburse Employee For Multiple Items Video: Search for Missing Employer Occupation Website: Trail Blazer Learning Resources - Curriculums

## Trail Blazer Live Support

- **(C)** Phone: 1-866-909-8700
- Email: <a href="mailto:support@trailblz.com">support@trailblz.com</a>
- Facebook: <a href="https://www.facebook.com/pages/Trail-Blazer-Software/64872951180">https://www.facebook.com/pages/Trail-Blazer-Software/64872951180</a>
- **Twitter:** <u>https://twitter.com/trailblazersoft</u>

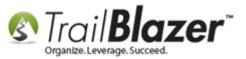

\* As a policy we require that you have taken our intro training class before calling or emailing our live support team.

<u>*Click here*</u> to view our calendar for upcoming classes and events. Feel free to sign up other members on your team for the same training.

\* After registering you'll receive a confirmation email with the instructions for how to log into the <u>GoToMeeting</u> session where we host our live interactive trainings.

\* This service *is* included in your contract.